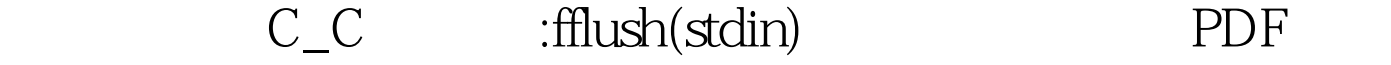

https://www.100test.com/kao\_ti2020/584/2021\_2022\_\_E8\_AE\_A1\_ E7\_AE\_97\_E6\_9C\_BA\_E4\_c97\_584449.htm 2009  $\sim$  2009 2009 9 19 23  $\mathbf 1.$ fflush stdin extensive for the state of the state of the state of the state of the state of the state of the state of the state of the state of the state of the state of the state of the state of the state of the state of void { int i; for  $\{$  fputs "Please input an integer stdout scanf<sup>"%d"</sup> amp.i  $\frac{1}{2}$  $s$ canf  $s$  $\hspace{1cm}$  "  $\hspace{1cm}$  Please input an integer  $2"$ scanf and the fillush stdin  $\sim$ 不就行了?"然而这是错的!C和C 的标准里从来没有定义过 fflush(stdin)。也许有人会说:"可是我用 fflush(stdin) 解  $\frac{1}{2}$ VC6 fflush stdin  $\lim_{\alpha\to 0}$  inux  $\lim_{\alpha\to 0}$ fflush stdin MSDN fflush on input stream is an extension to the  $C$  standard (fflush 操作输入流是对 C 标准的扩充)。当然,如果你毫不 fflush stdin C99 fflush int fflush FILE \*stream

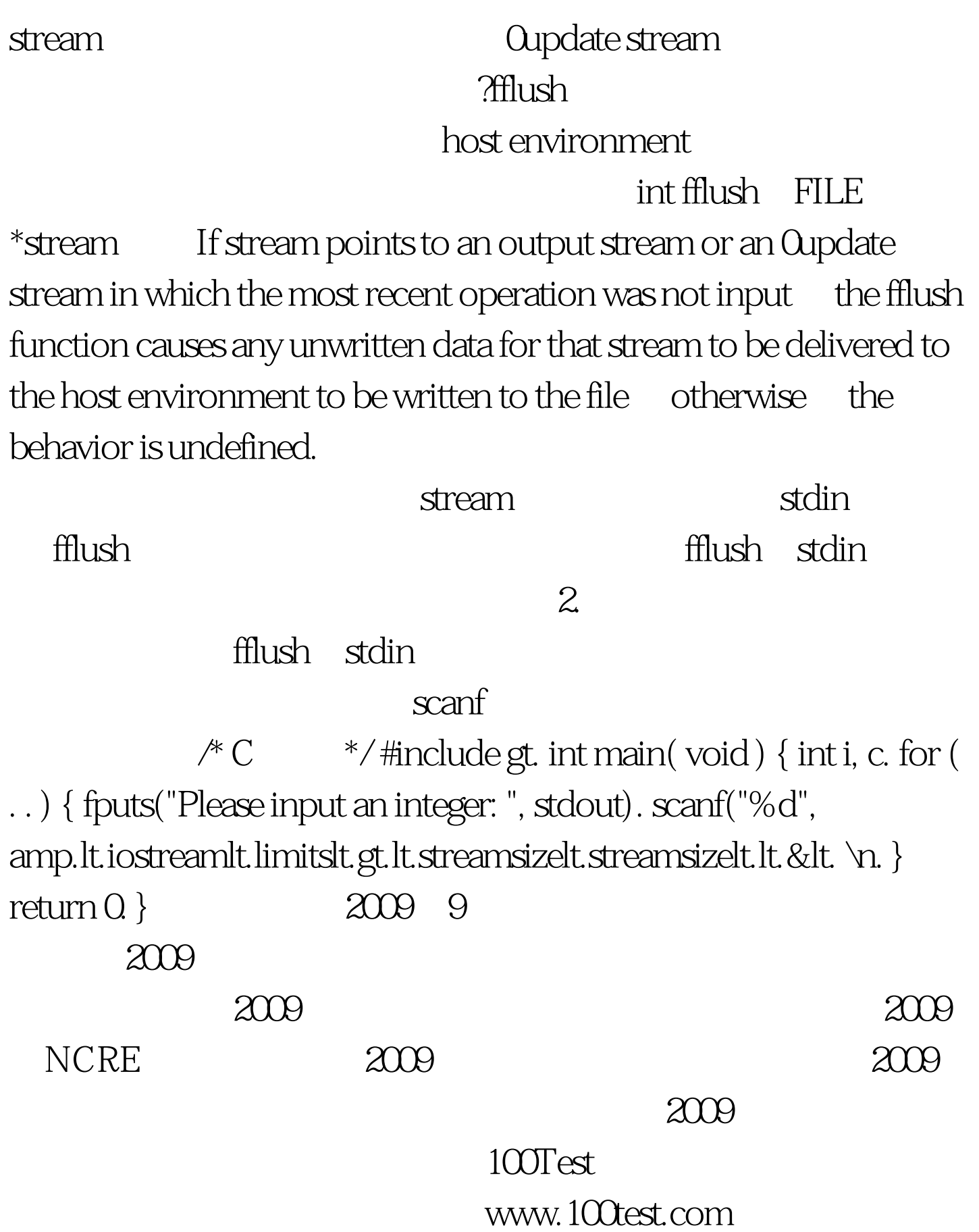